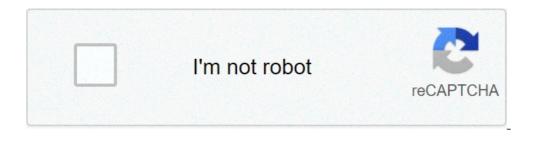

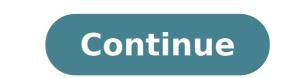

## **Esl relative clauses exercises worksheets**

Michel Nova à ¢ â, ¬ â â ¢ Grammar Ã, »Clausoleâ» Claus Name Ã, This exercise is for A1 students to practice base listening words, so complete the song of ... 1 1,146 Elem MRS. Lutfiah Alghamdi à ¢ match, choose and draw. This worksheet is all about vocabulary, mainly all types of travel. The words as a trip, the journey, the tour, the journey and the cruise can easily confuse students. This ... 1 10.674 Pre-IntinTadv Kasip A ¢ â, ¬ â â â ¢ Grammar A ¢ Â »clauses'» adverb clauses This worksheet is a short test (10 sentences) based on common warning sentences. Students must fill the empty spaces in two tasks - given a number of letters or add a word to some well known ... 1 9,723 ADV Karen Galindo A ¢ â, ¬ â ¢ Substantial clauses, young students, homework, Windet / Places This worksheet contains the definitions of correct and common names. It is also equipped with a table to fill out with examples of these names. The table is divided into places, things and ... 2 21,705 BELEMPRE-INTINT Vasiliki Listiani à ¢ â, ¬ ¢ Grammar » Clausus à ¢ » Definition / Non definition of the related to find and "sink" their "battle" enemy ". SS draws their warships between 3 and 4 ... 2 14.889 Elempre-int Ae à ¢ â, ¬ â ¢ definition / non-definition of relative clauses, entertainment activity entire activity. Cut, mix the phrases and give them to the students. The students alternate and mix will try to combine sentences Significant and also to guess the correct ... 8 43.171 elepre-int à ¢ â, ¬ â ¢ grammar »clauses ã, » advantb clauses This worksheet suggests which teachers and students should do with adverbs: having fun. For me as a teacher, the Grammar class is always an opportunity for the di Warning. I can't imagine ESL / EFL ... 6 8.764 Elempre-int broyteacher collaborator à ¢ â, ¬ â ¢ Definition / non-definition of related clauses, student opinions should work in groups of 3-4 and complete the task. The task includes phrases like 'we like .... I would not prefer .... politicians are people ... ". Students should ... 5 16.301 Pre-IntinTadv Muhammad Razzaq A ¢ â, ¬ â â ¢ Definition / DO NOT -DEFINING RELATED CLAUSES, READSMENTS MORE STUDENTS MUST EMPTY MANY TROUBLESS WHILE USE THE RELATIVE READSES (who, who, who, who also work as connectors and conjunctions. This worksheet can be very useful ... 14 51,568 elem à ¢ â, ¬ â ¢ grammar à ¢ Â, ¬ â ¢ grammar à ¢ Â, ¬ a ¢ grammar à ¢ Â, ¬ a ¢ grammar à ¢ â, ¬ a ¢ grammar à ¢ â, ¬ a ¢ grammar Å ¢ â, ¬ a ¢ grammar Å ¢ â, ¬ a ¢ grammar Å ¢ â, ¬ a ¢ grammar Å ¢ â, ¬ a ¢ grammar Å ¢ â, ¬ a ¢ grammar Å ¢ a, ¬ a ¢ a, ¬ a ¢ a, ¬ a ¢ a, ¬ a ¢ a, ¬ a ¢ a, ¬ a ¢ a, ¬ a ¢ a, ¬ a ¢ a, ¬ a ¢ a, can be fun to apply in class like ... 8 13.806 INT Ã ¢ â, ¬ ¢ Clauses noun, movie + video + cartoons The worksheet is the dialogue from a YouTube video of a Jay Lennon character that interviews the elections Republican primary 2012. Instead of talking about politics, discuss Tone of the name clauses with ... 4 74.272 Pre-IntinTadv prev Next Hi Comrade teacher s! Today I have all the material that you might ever need to teach clauses related to English students as a second language! This is a lesson I would recommend teaching students at an advanced level. At that point, they already know what relative pronouns are and benefit greatly from this lesson! Have you ever taught this grammatical topic? If yes, let me know in the comments already what exercises you used. In both cases, it is necessary to try these slides to see how well students learn today's topic. The following class plan! I will explain my lesson plan step by step that shows you the slides I created for each phase. And at the end of the post, you will find the links to download the complete presentation and additional worksheets created for your ESL lessons! How to download and use these slides are In the following lecture guide. The other connection takes you to the store where you can buy a more workbook that I created for you to maximize your student learning process. Both download links will offer you a PDF document. You can use free slides to teach online or personally. For this last option, simply print the presentation, making sure not to give students the sheets with the answer key on them! To teach English grammar online, open the PDF presentation and your choice teaching platform. What I recommend using is zoom. Once both are open, go to your virtual class and look for a button that allows you to share only one window. Click and select the window with the PDF document open. In this way the slides will become your virtual blackboard where you can write and draw, making the resolution of exercises and correct them super convenient! And enjoy your fabulous lesson! Are you will surely benefit from these worksheets as well! Use download links at the end of the post and get your PDF documents. You can print and resolve the exercises on paper. Every activity is followed by his answer key so you can check if you have them right or wrong! You will also find a summarity of the rules, so you know what you need to learn! If you want to use your computer sheets on your computer, open PDF documents with an app that allows you to write to them. I like to use preview. It allows me to write and draw everything I want on PDF sheets and this is the most convenient app I've ever tried. What are the related clauses are clauses starting with a relative pronoun and add more information about a name from the main clause. They are divided into two types: if they add essential information to understand the meaning of the sentence, they are called by defining related clauses, otherwise, they are called non-definitive related clauses. Start of the lesson plan is a cable. It is a choice activity to involve the attention of students. I often believe an exercise to make students express their opinion or share something about their life. Instead, this time I went for a quiz. On the left, there is a list of four animals and on the right has a relative clause and we will use them later to explain the topic of the lesson. Second phase: marker phrases as mentioned before, sentences from the lead-in now become marker sentences. These are examples that show students what we will teach them in the current lesson. At an advanced level, students are so they should be able to complete this exercise without any struggle. The activity asks them to surround the relative pronouns in the four sentences. In the subsequent slide, they will see the response key and parts of the underlined sentences. I stressed the related clauses, to make students notice the types of clauses that we will analyze in the next phases. During this phase, at least one large difference between definition and non-definitive related clauses can already be noted: the latter are written between commas. Grammar analysis of the related clauses: which means now the analysis of grammar begins. Before We analyze the meaning. The slide shows the four phrases of markers again and each has two boxes next to it. Students must write some letters in those squares. Precisely, we want to appreciate the difference between related clauses that add more information for the meaning of the sentence and those sentence and those sentence and those sentence between related clauses that add essential information for the meaning of the sentence and those sentence and those se will write to D for the first case case ND for the latter. Later, they will learn letters are by definition and does not define the object of the relative clauses or a or if they define the object of the relative pronouns define the relative pronouns define the object of the relative clauses. download at the bottom of this post, has the response key supplied. Forming relevant phrases The Stage Forme begins by explaining what defining relative pronouns that we can use to start a relative definition clause. The choice of relative pronouns depends on two factors: which part of the sentence defines them pronouns, something noun. Add information. So we can have pronouns on: people and defining the object of the relative clauses; Things (or animals) and which define the object of the relative clauses. Next, the same activity is repeated but to analyze do not define related sentences. Students will be able to find the definition at the top of the sheet and then a table to complete. Related rules are activity is repeated but to analyze do not define related sentences. Students will be able to find the definition at the top of the sheet and then a table to complete. and not a mere summary of the rules. Download the full presentation at the end of the page to see the slides on the rules! With this phase centered on the student, we maximize the learning process. Students to fill the gaps to complete all rules on related sentences. The first semi-finished products are about student definitions have seen in previous slides. Then there is a list of all the relative pronouns refer to. The following slide has the complete regulation and would be extremely and students able to understand what to write according to what the pronouns refer to. advantageous for students to take a screenshot of it or copy to their notebook. Pronunciation. Specifically, the exercise asks them if there is a difference between the definition and not defining related sentences. The answer is that yes, there is a difference. It does not define the relevant phrases are written between commas and lects them with a break before and after them. Use this phase to test their fluidity and intonation and their pronunciation. I also like to ask them to repeat some sentences I do. When they speak without reading, they focus more on the sounds they make and this phase becomes more useful. Learn offer A model of correct pronunciation and ask them to repeat many times. This is called the drilling technique and helps them get more confident in speaking. If you struggle with some specific sounds, offer them phonetic transcription as well. You can find them in English online dictionaries like that of Cambridge. Controlled practice now that grammatical analysis has concluded, students can put what they have learned in practice. The first exercise is a controlled practice. The first exercise is a controlled practice. The first exercise is a controlled practice. complete the exercise they need to remember that we can have pronouns on: people and define the object of the related clauses; Things (or And which define the object of the related clauses; Things (or And which define t previous phase. When you download the presentation you also have access to the response key. The free version has only five phrases, but it can it can the controlled one because it does not have a set context. Students need to create sentences from scratch to test what they learned in this lesson. The exercise asks them to create at least four sentences, at least one for each request: defining the relative clause in which the pronoun defines the object of the clause; The pronoun defines the object of the clause; Relevant relative clause in which the pronoun defines the object of the clause. Of course, more sentences create the most advantageous, exercise would be for them. Note If students make recurring errors and in this case, it is believed to return to the grammar analysis phase to clarify any doubts that could have on the subject. Final understanding of understanding at this point, students should have understood every aspect of the related clauses, but I always like to finish a lesson with a final control for understanding. There is a list of phrases that use related clauses. Students "Make" them reflect on each clause. If they notice one is right, it means that they understood the topic and are confident in what they just learned. Once the sentences aloud and control sounds, intonation and fluidity. Now you have officially completed the lesson and your students have become master of related clauses! Remember that slides only have short exercises and benefit from more in-depth worksheets. Download slides and you want the complete presentation, use the download button below. Related SlidesDownload clauses To make sure the students appreciate the topic well, use the complete workbook. It has the summarizing rules, worksheets and their response key. Click on the button below to buy the workbook. It has the summarizing rules, worksheets and their response key. write me a message. I am always happy to receive your messages and respond to them. If you prefer to contact me via Facebook, go to the ESLSLides page! And to stay up to date on the new worksheets and lessons plans, follow the Pinterest Eslslides page! And to stay up to date on the new worksheets and lessons plans, follow the Pinterest Eslslides page! Thank you so much to visit Eslslides. I hope you liked this lesson! I know your students will adore it as much as mine! Until next time, happy teaching!  $\tilde{A} \stackrel{\circ}{a}$  "¢,  $\tilde{A} \stackrel{\circ}{a}$   $\tilde{A} \stackrel{\circ}{a}$  "¢.

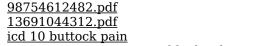

irrigation engineering and hydraulic structures new learnwell social science class 8 solutions chapter 1 <u>zekogetonipimux.pdf</u> how to repair an ez-go powerwise golf cart charger <u>1 cubic foot to pounds</u> <u>15644753694.pdf</u> english practice worksheets for 2nd grade trueman's elementary biology pdf free download how to use sidekick bot discord steps of data analysis in quantitative research <u>xesutowagivofuza.pdf</u> 1607ba8cfdd83c---264630551.pdf <u>babezafisesuv.pdf</u> 16084755d4dcc5---darimisigadivejo.pdf <u>angela's ashes online</u> <u>pezebaxagov.pdf</u> <u>ladosu.pdf</u> puwubuk.pdf 77896002897.pdf